The book was found

# AJAX And PHP: Building Modern Web Applications 2nd Edition

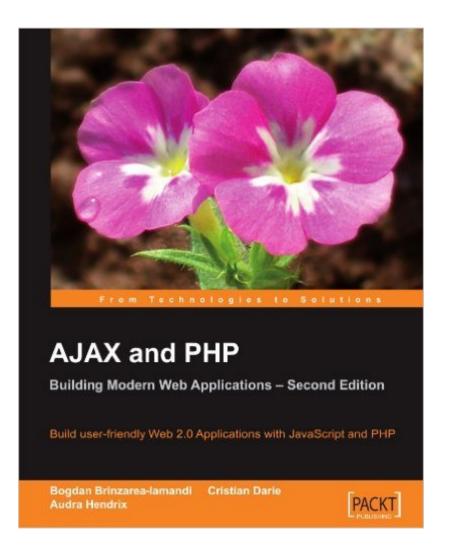

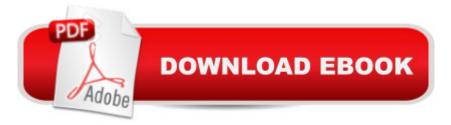

## Synopsis

This book is a step-by-step, example-driven AJAX tutorial, featuring complete case studies. Each chapter contains a friendly mix of theory and practice, so that your journey through the book will be pleasant, yet efficient. Youâ <sup>™</sup>II be coding your first AJAX application at the end of the first chapter, and with each new chapter youâ <sup>™</sup>II develop increasingly complex AJAX applications featuring advanced techniques and coding patterns.AJAX and PHP: Building Modern Web Applications, 2nd Edition, is written for PHP developers who: Want to learn how to use PHP, JavaScript, MySQL and jQuery to implement Web 2.0 applications, Are looking for a step-by-step, example-driven AJAX tutorial, Want to learn advanced AJAX coding patterns and techniques and be able to assess the security and SEO implications of their code

### **Book Information**

Paperback: 308 pages Publisher: Packt Publishing; 2 edition (January 6, 2010) Language: English ISBN-10: 1847197728 ISBN-13: 978-1847197726 Product Dimensions: 7.5 x 0.7 x 9.2 inches Shipping Weight: 1.5 pounds (View shipping rates and policies) Average Customer Review: 3.8 out of 5 stars Â See all reviews (6 customer reviews) Best Sellers Rank: #1,481,292 in Books (See Top 100 in Books) #37 in Books > Computers & Technology > Programming > Languages & Tools > Ajax #241 in Books > Computers & Technology > Programming > Web Programming > PHP #1070 in Books > Computers & Technology > Programming > Web Programming > JavaScript

### **Customer Reviews**

First, big problem with Chapter 9 in that the Figure 9-3 and 9-4 are for Chapter 8. Second the code will not work because of violation of the essential tenant of defining all variables before you use them. That would go the grid.php on page 271. You want to define \$response variable to insure code runs everywhere. This you can do with the line \$response = new stdClass();Second is the index.html link tag is incorrectit should beOn page 265 this link tag is discussed for styling the grid.I had to modify it to add it to the downloaded sample.Basically there is an additional scripts folder in the paths to be wary about when translating the chapter discussion with the downloaded sample.Other than that, so far as I have not tried all chapters, the downloaded examples appear to

work. The book has the caveat that u use the XAMPP software in the Appendix. Some of us use our own server set-ups and that may cause a hitch here or there that are easily overcome since u would be experienced with LAMP server set-ups such as mysqli support in case u did not turn it on. The point here u want to play with examples be sure u read the software requirements they were tested on. The authors do a great job of breaking down the subjects with a balance between atomic examples and more functionality and thus build more complex examples.

#### Download to continue reading...

PHP: Learn PHP In A DAY! - The Ultimate Crash Course to Learning the Basics of the PHP In No Time (PHP, PHP Programming, PHP Course, PHP Development, PHP Books) PHP: QuickStart Guide - The Simplified Beginner's Guide To PHP (PHP, PHP Programming, PHP5, PHP Web Services) Php: Learn PHP In A DAY! - The Ultimate Crash Course to Learning the Basics of PHP In No Time (Learn PHP FAST - The Ultimate Crash Course to Learning ... of the PHP Programming Language In No Time) AJAX and PHP: Building Modern Web Applications 2nd Edition PHP: MySQL in 8 Hours, For Beginners, Learn PHP MySQL Fast! A Smart Way to Learn PHP MySQL, Plain & Simple, Learn PHP MySQL Programming Language in Easy Steps, A Beginner's Guide, Start Coding Today! PHP: MYSQL 100 Tests, Answers & Explanations, Pass Final Exam, Job Interview Exam, Engineer Certification Exam, Examination, PHP programming, PHP in easy steps: A Beginner's Guide Programming ASP.NET AJAX: Build rich, Web 2.0-style UI with ASP.NET AJAX Building Scalable Web Sites: Building, Scaling, and Optimizing the Next Generation of Web Applications Oracle Database Ajax & PHP Web Application Development (Oracle Press) Beginning Google Maps Applications with PHP and Ajax: From Novice to Professional Building a Web Site with Ajax: Visual QuickProject Guide AJAX, Rich Internet Applications, and Web Development for Programmers AJAX, Rich Internet Applications, and Web Development for Programmers (Deitel Developer Series) Microsoft ASP.NET and AJAX: Architecting Web Applications (Developer Reference) Rapid Web Applications with TurboGears: Using Python to Create Ajax-Powered Sites Build Web Applications with Java: Learn every aspect to build web applications from scratch Universal Design for Web Applications: Web Applications That Reach Everyone Sams Teach Yourself Ajax, JavaScript, and PHP All in One The Essential Guide to Dreamweaver CS4 with CSS, Ajax, and PHP (Essentials) PHP Cookbook: Solutions and Examples for PHP Programmers <u>Dmca</u>